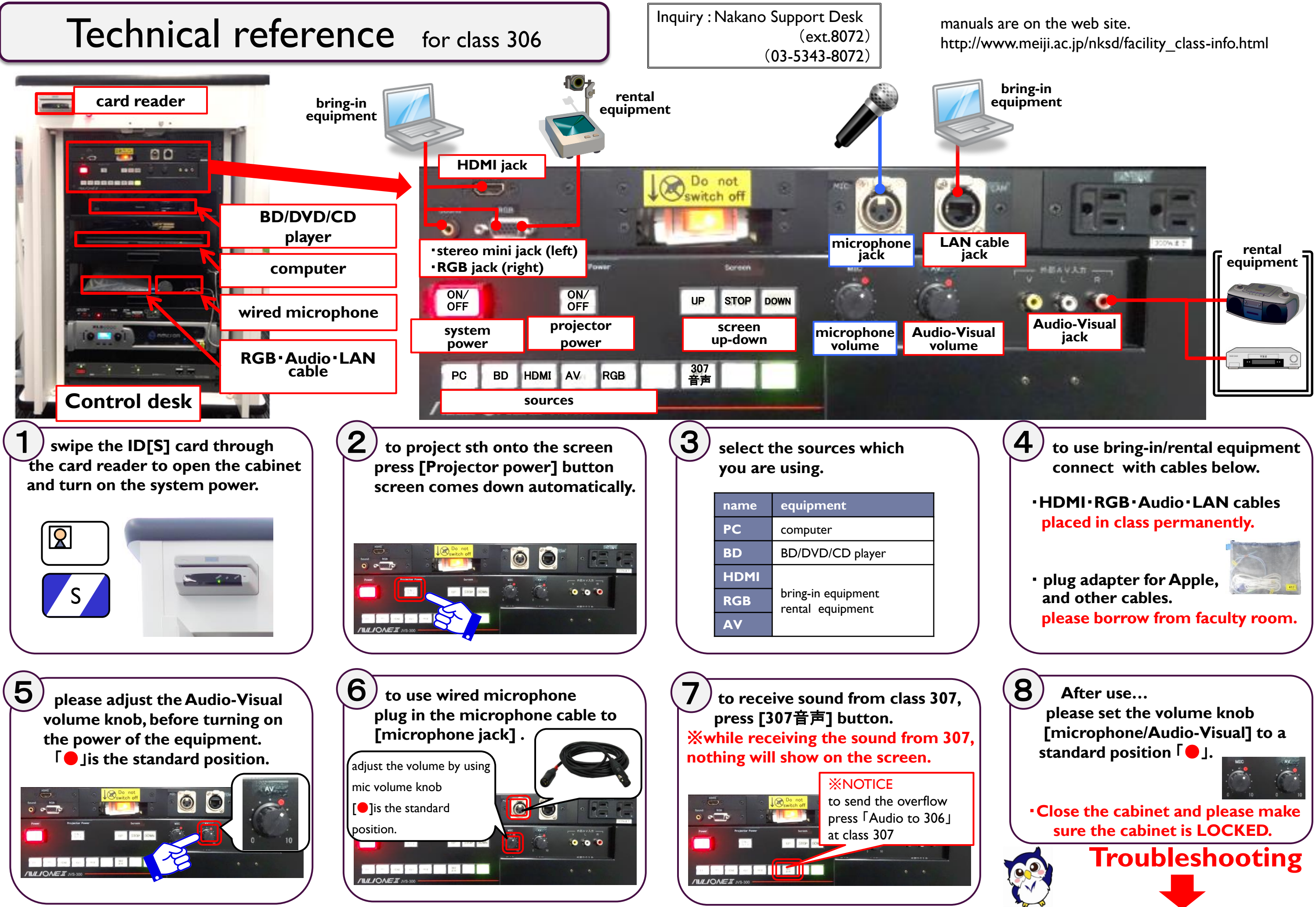

manuals are on the web site. http://www.meiji.ac.jp/nksd/facility\_class-info.html

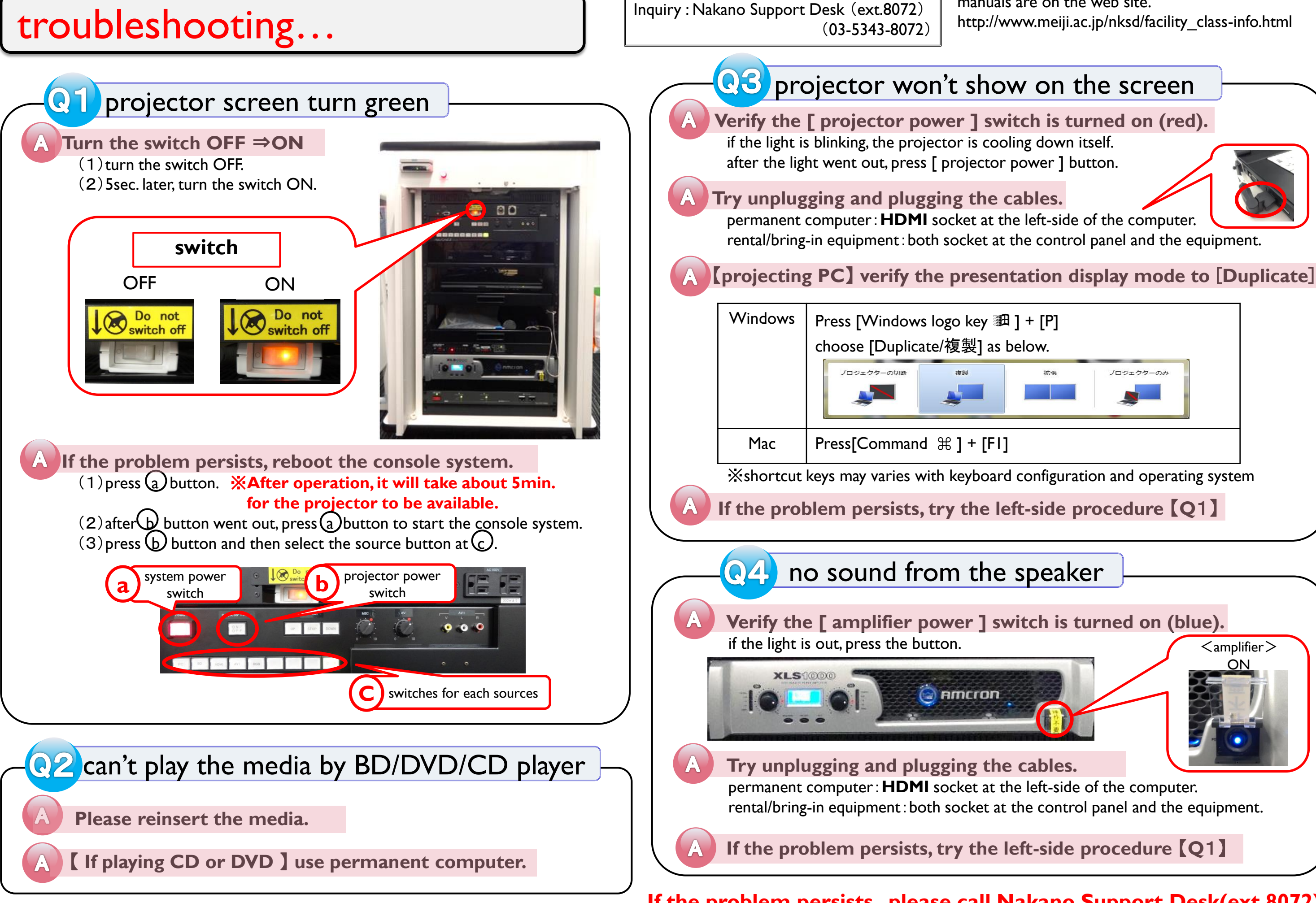

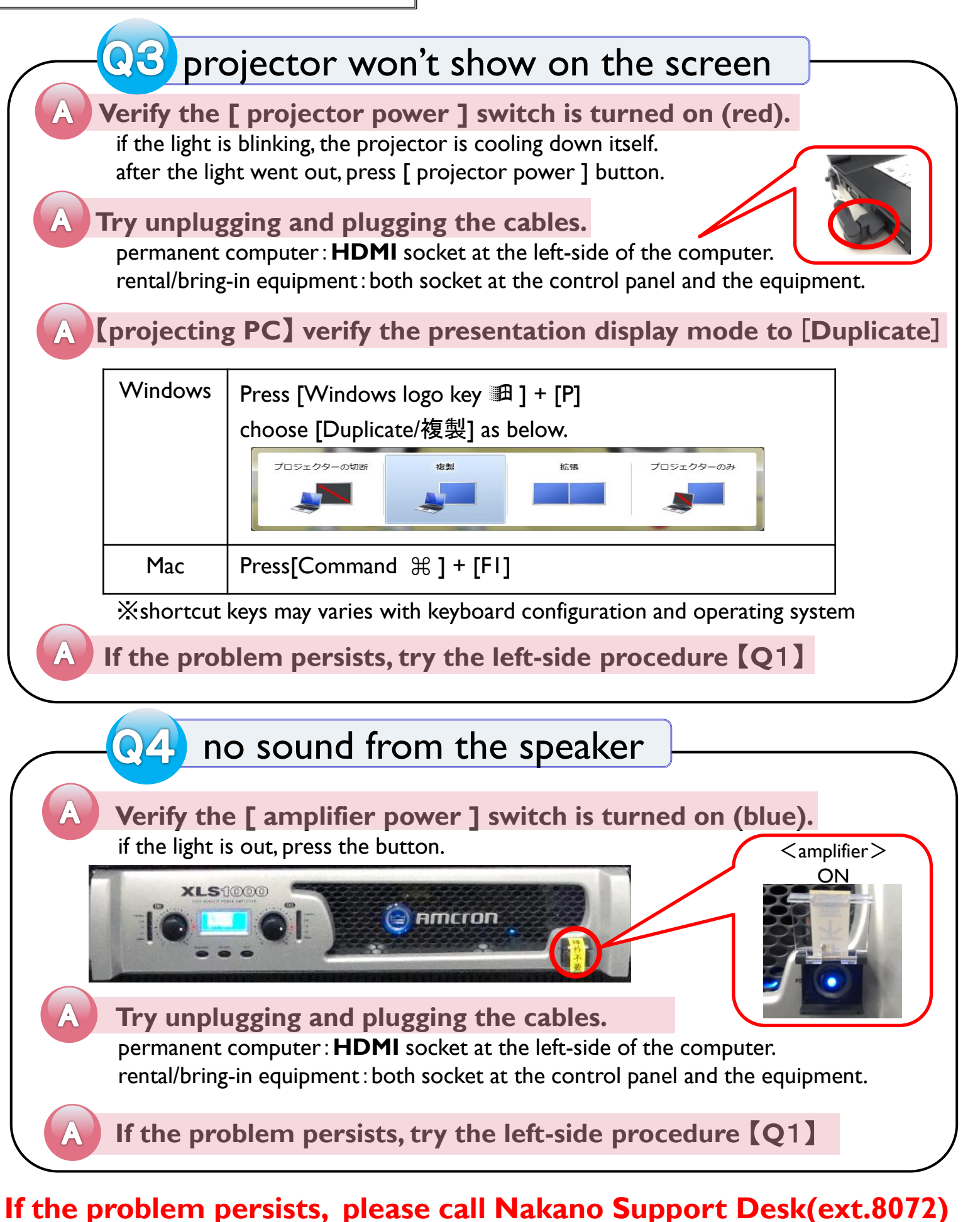